#### Estensione delle classi

#### Estensione di una classe

...

}

- È possibile estendere una classe senza conoscere nulla dell'implementazione della classe estesa, ma solo il contratto.
- class Quadrato extends Rettangolo {
- extends (*estende*) indica che la classe Quadrato è ottenuta dalla classe Rettangolo estendendone stato <sup>e</sup> comportamento, cioè aggiungendo campi <sup>o</sup> metodi.
- Quadrato è una sottoclasse di Rettangolo.
- Rettangolo è una superclasse di Quadrato.

#### Estensione di una classe

- La classe Quadrato, per il solo fatto di essere definita come estensione della classe Rettangolo, dispone di tutti
	- i**c** campi
	- i**s** i metodi

definiti nella classe Rettangolo.

- Ciò non implica che questi membri siano accessibili nel codice di Quadrato (dipende dalla visibilità).
- I costruttori non vengono ereditati.

#### La classe Quadrato

```
public class Quadrato extends Rettangolo {
  public Quadrato(double x) {
    super(x, x);
  }
  public double getLato() {
    return getBase();
  }
  public String toString() {
    return "lato = " + getLato();
  }
}
```
## Metodi di un oggetto

I metodi eseguibili dagli oggetti di una classe possono essere suddivisi in tre gruppi:

- definiti per la prima volta nella classe (getLato)
- ridefiniti (toString)

prototipo uguale <sup>a</sup> quello di un metodo della superclasse, ne ridefiniscono il comportamento

ereditati dalla superclasse (getArea, getPerimetro,...).

Overloading <sup>e</sup> overriding

## **Overloading**

#### **Overloading**

La possibilità di avere metodi o costruttori con lo stesso nome ma segnatura diversa.

- Segnatura <sup>=</sup> nome <sup>e</sup> tipi dei suoi argomenti
- Non è possibile definire più metodi con la stessa segnatura e tipo restituito diverso.
- L'overloading viene risolto in fase di compilazione.

```
public static double valoreAssoluto(double x) {
   if (x > 0)return x;
   elsereturn -x;
}
public static int valoreAssoluto(int x) {
  return (int) valoreAssoluto((double) x);
}
```
- In compilazione viene scelta la segnatura del metodo da eseguire sulla base:
	- del tipo del riferimento utilizzato per invocare il metodo
	- degli argomenti indicati nella chiamata
- r.m(2)

il compilatore cerca fra tutte le segnature di metodi di nome <sup>m</sup> disponibili per il tipo del riferimento  $r$  quella "*più adatta*" per gli argomenti specificati.

Se le segnature disponibili sono ad esempio:

```
int m(byte b)
int m(long l)
int m(double d)
```
il compilatore sceglie la seconda.

## **Overriding**

#### **O** Overriding

Quando si riscrive in una sottoclasse un metodo della superclasse con la stessa segnatura.

L'overriding viene risolto in fase di esecuzione.

Compilazione: scelta della segnatura il compilatore può stabilire solo la segnatura del metodo da eseguire (early binding)

#### Esecuzione: scelta del metodo

La decisione relativa al metodo effettivo, tra quelli con la segnatura selezionata, viene rimandata all'esecuzione (late binding)

## Fase di compilazione

#### (1) Scelta delle segnature "candidate"

Il compilatore individua le segnature che possono soddisfare la chiamata.

Un metodo può soddisfare la chiamata se è

- compatibile con gli argomenti utilizzati nella chiamata
	- il numero dei parametri nella segnatura è uguale al numero degli argomenti utilizzati
	- ogni argomento è di un tipo assegnabile al corrispondente parametro
- accessibile al codice chiamante

Se non esistono segnature candidate, il compilatore segnala un errore.

(2) Scelta della segnatura "più specifica" Tra le segnature candidate, il compilatore seleziona quella che richiede il minor numero di promozioni.

## Fase di compilazione: scelta della segnatura

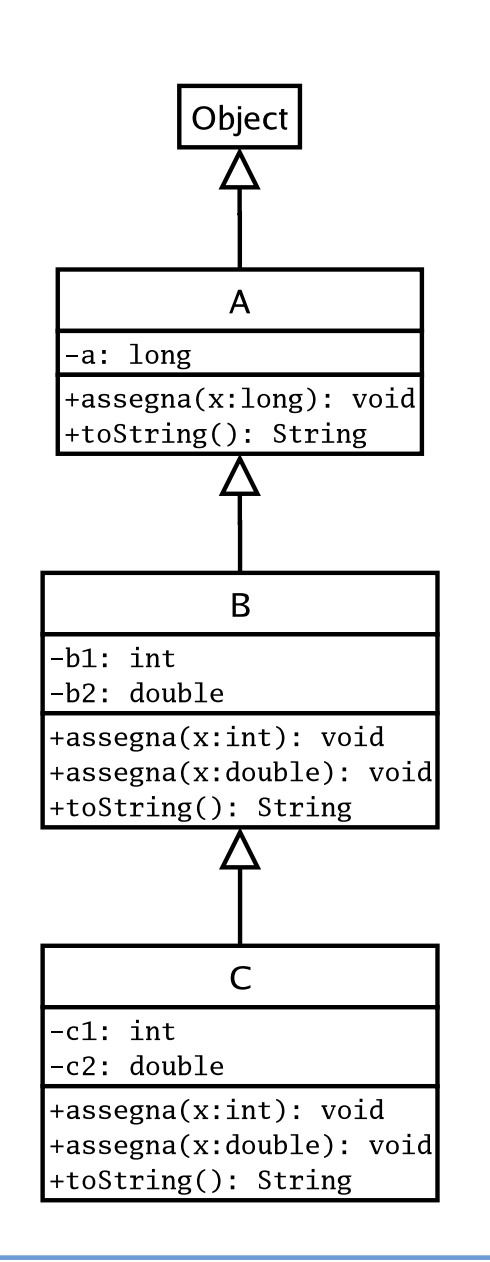

A alfa;

B beta;

C gamma;

Il compilatore controlla che esista almeno un metodo invocabile per il tipo corrispondente al riferimento.

```
gamma.toString()
gamma.equals(alfa)
```
sono lecite in quanto la classe C dispone di:

- toString (definito localmente) senza parametri
- equals (ereditato da Object) con parametro di tipo Object (cui verrà convertito l'argomento alfa di tipo <sup>A</sup>).

## Fase di compilazione: scelta della segnatura

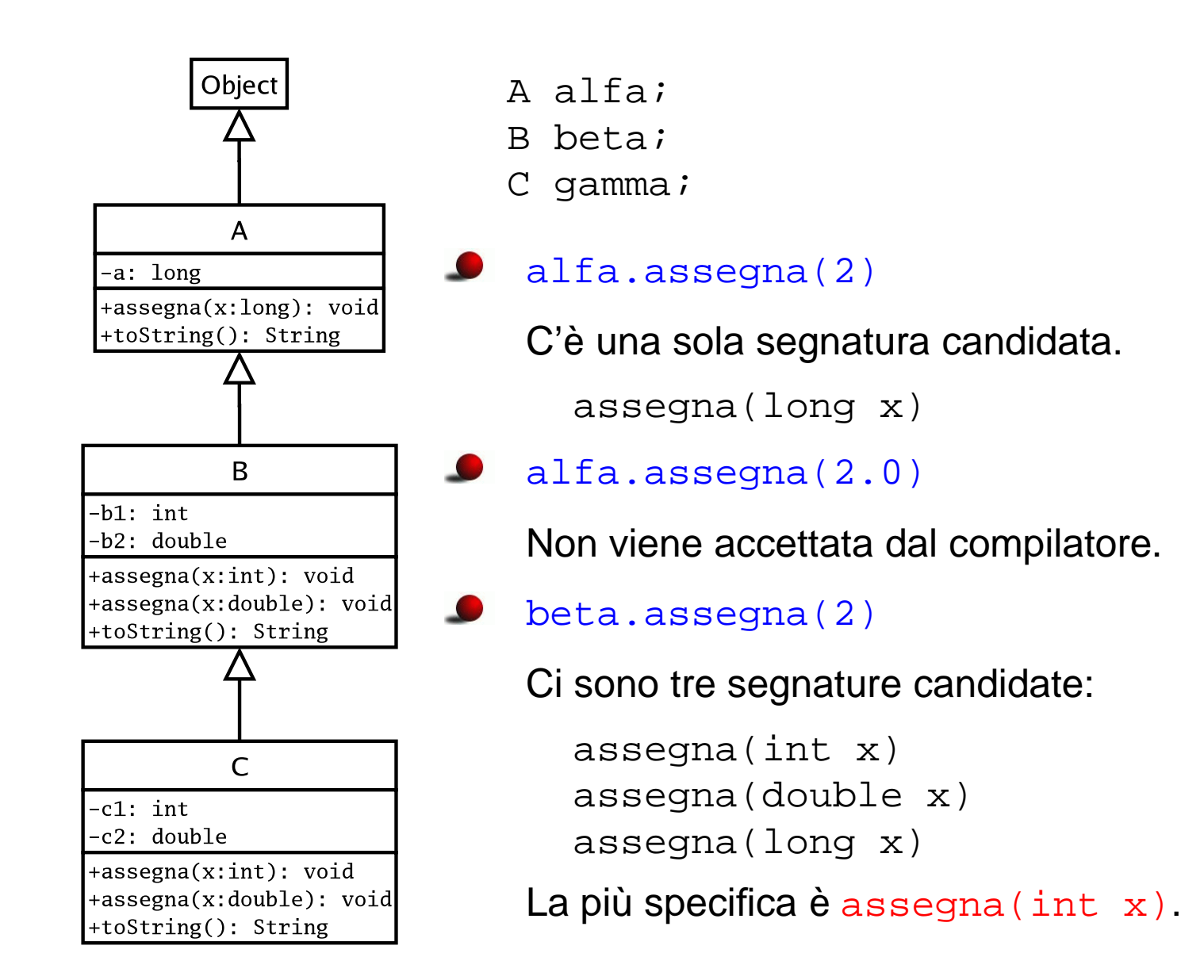

# Ambiguita`

Se per la chiamata:

 $z(1, 2)$ 

le segnature candidate sono:

```
z(double x, int y)
z(int x, double y)
```
il compilatore non riesce <sup>a</sup> individuare una segnatura più specifica.

In questi casi il compilatore segnala un messaggio di errore.

#### Fase di esecuzione: scelta del metodo

La JVM sceglie il metodo da eseguire in base al tipo dell'oggetto.

- Cerca un metodo la cui segnatura sia esattamente quella selezionata in fase di compilazione.
- Cerca tale metodo risalendo la gerarchia delle classi <sup>a</sup> partire dalla classe corrispondente all'oggetto che deve eseguire il metodo.

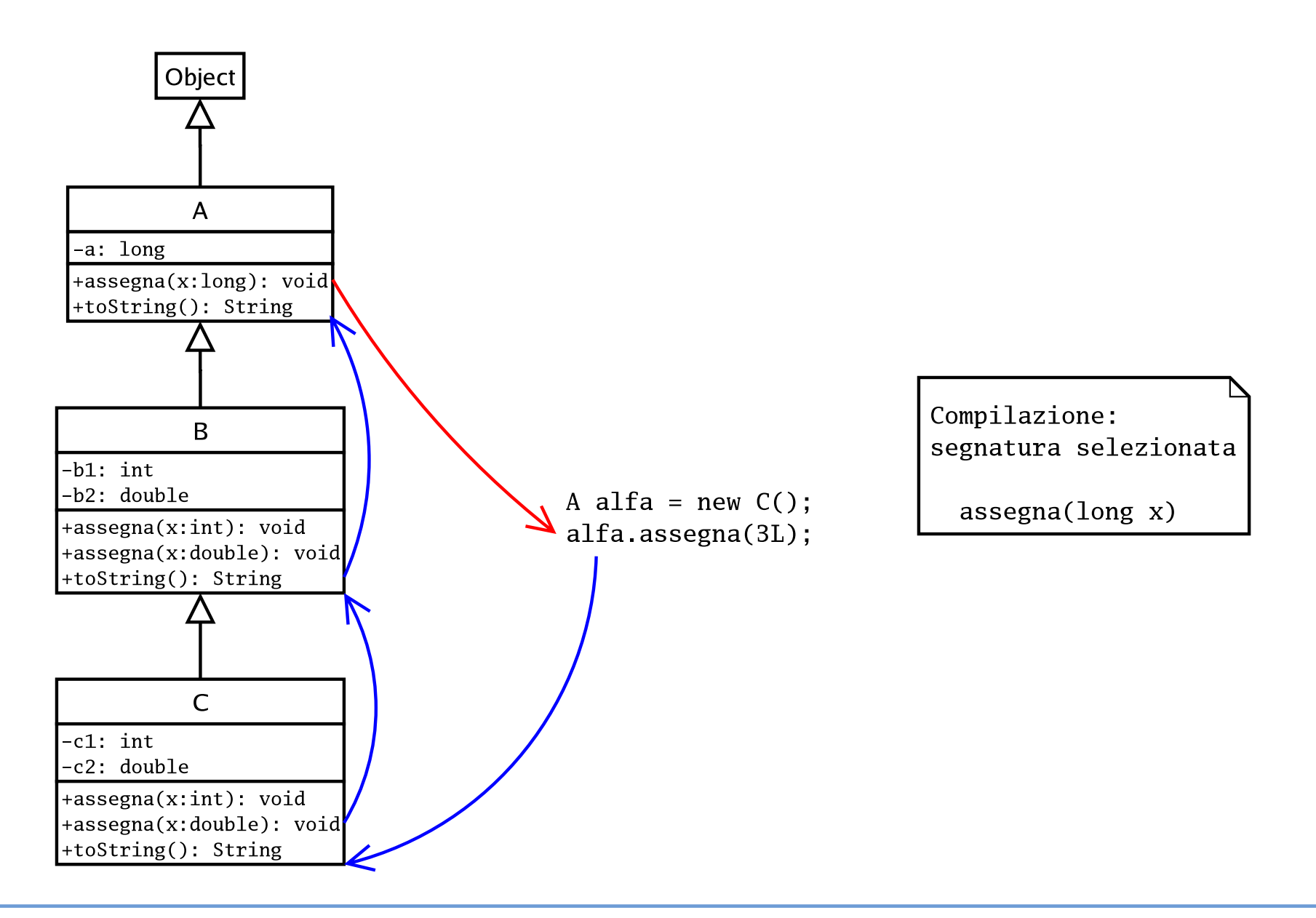

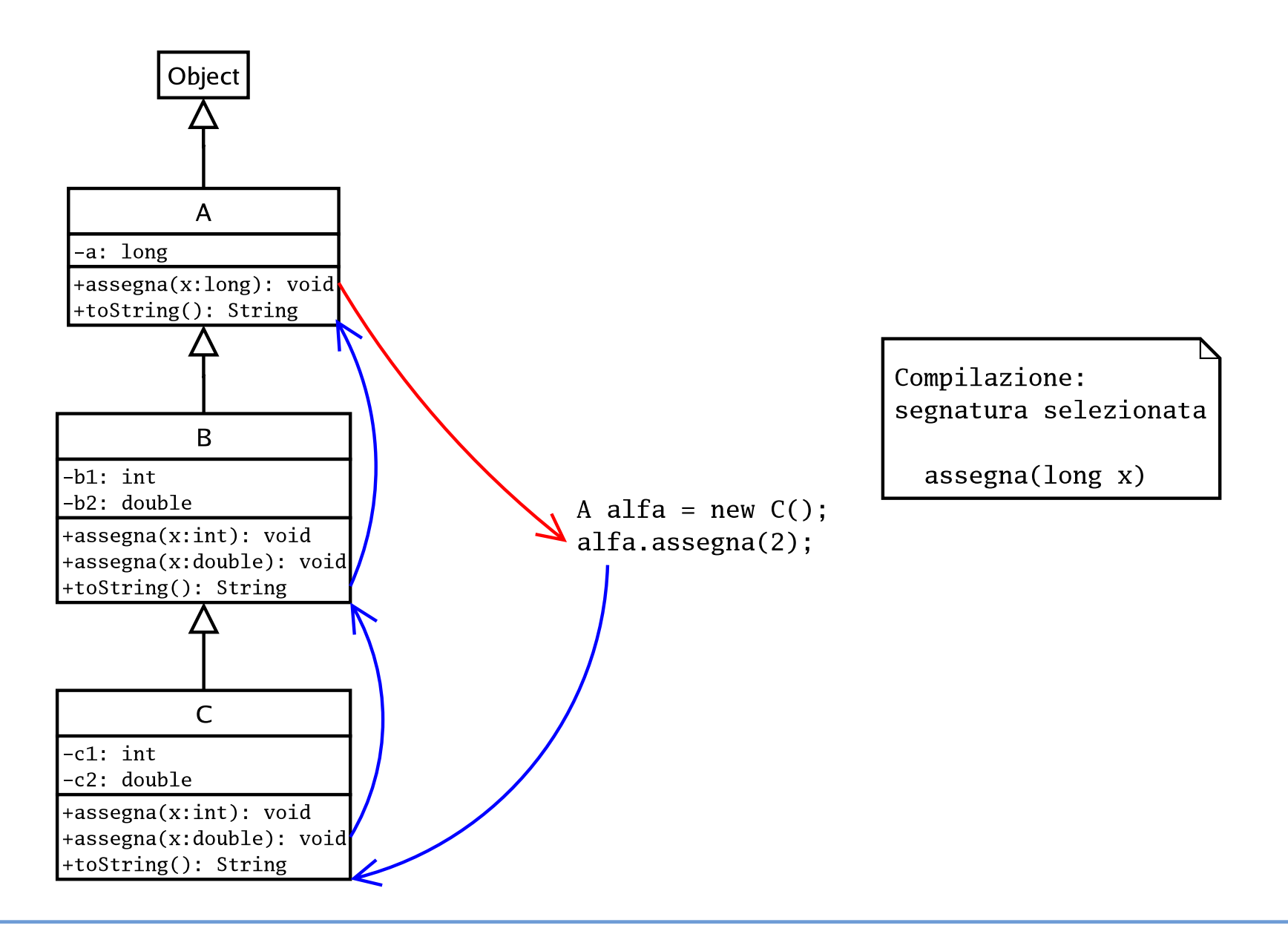

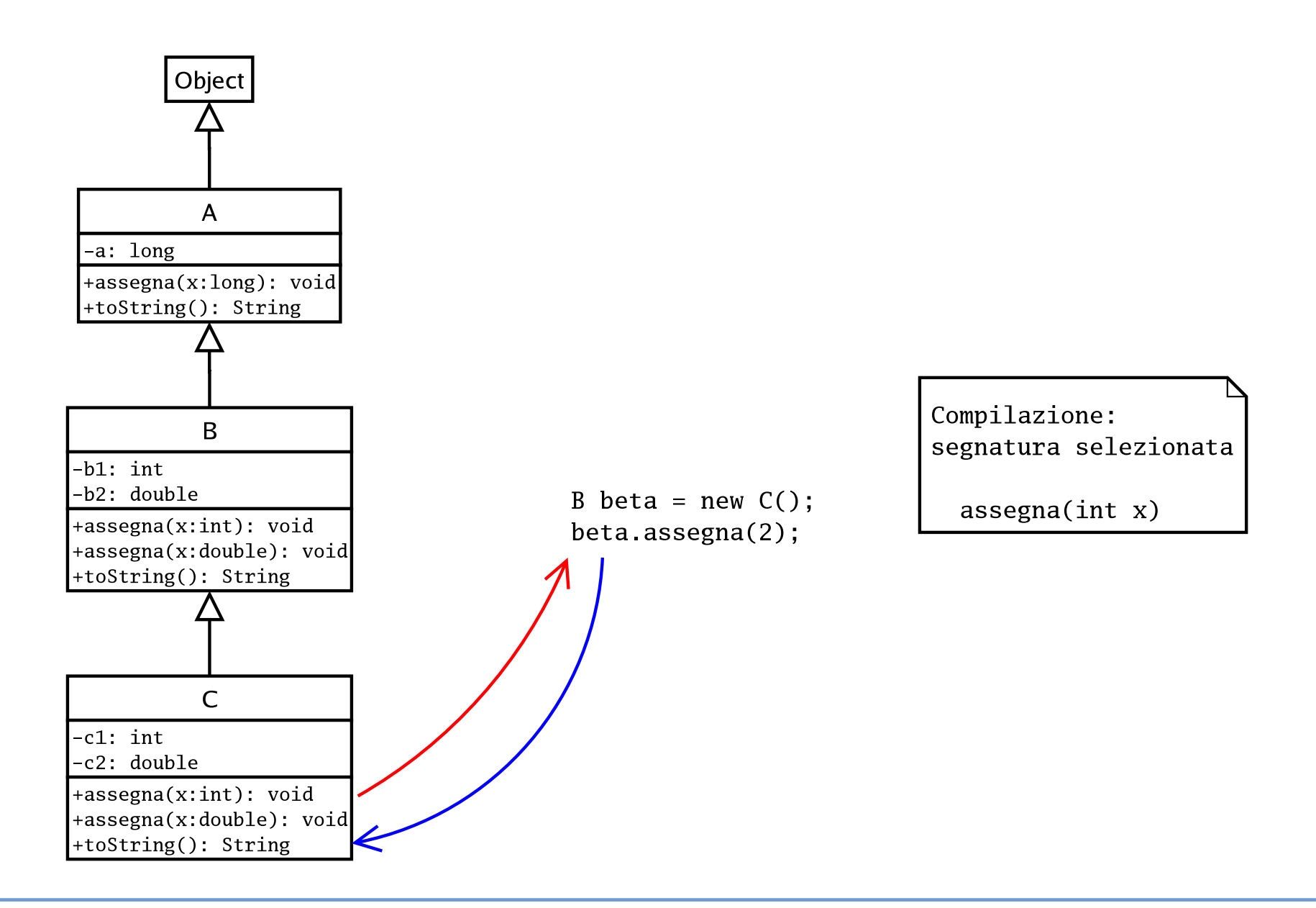

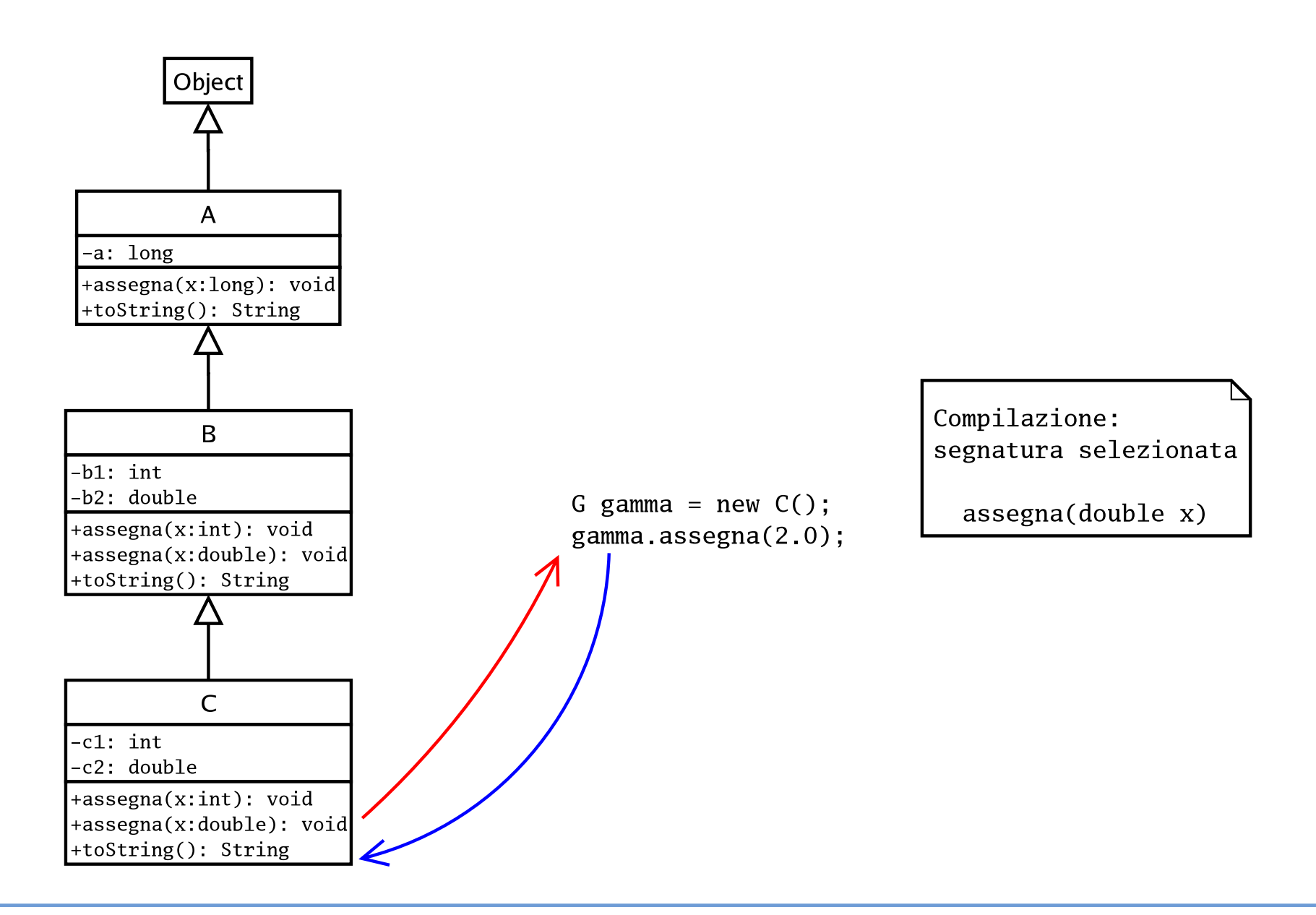

#### Il metodo equals

Il metodo equals di Object

Il metodo equals di Object ha un comportamento "banale" basato sull'assunzione che un oggetto è senz'altro uguale <sup>a</sup> se stesso.

```
public boolean equals(Object altro) {
  return this == altro;
}
```

```
Frazione f1, f2;
...if (f1.equals(f2))
  out.println("Le due frazioni sono uguali");
elseout.println("Le due frazioni sono diverse");
}
```
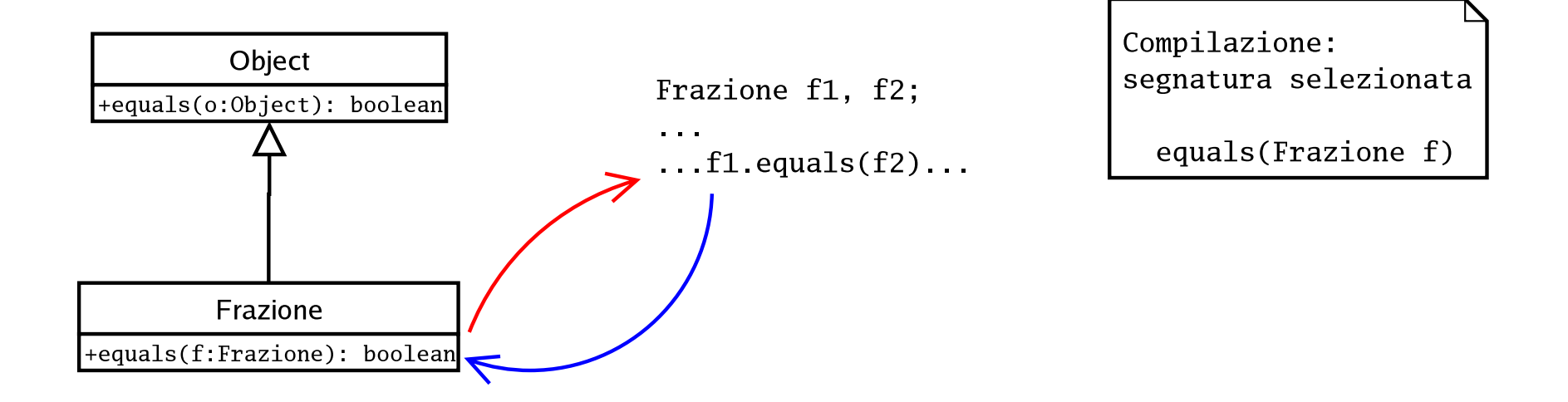

```
Object f1, f2;
//memorizzo in f1 e f2 degli oggetti di tipo Frazione
...if (f1.equals(f2))
  out.println("Le due frazioni sono uguali");
elseout.println("Le due frazioni sono diverse");
}
```
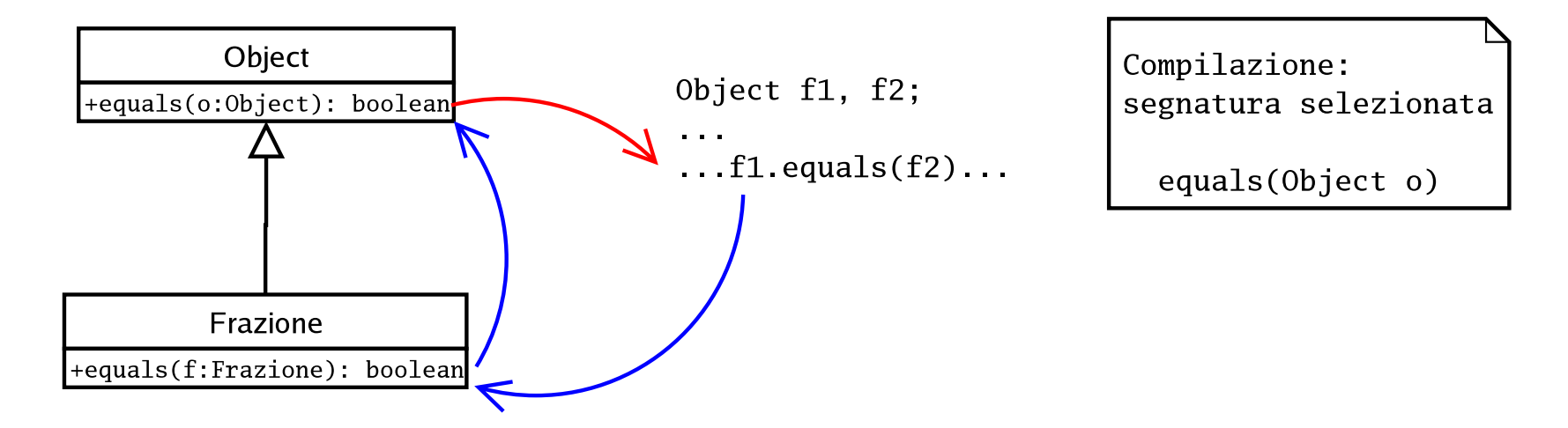

```
Frazione f1;
Object f2;
//memorizzo in f2 un oggetto di tipo Frazione
...if (f1.equals(f2))
  out.println("Le due frazioni sono uguali");
elseout.println("Le due frazioni sono diverse");
}
```
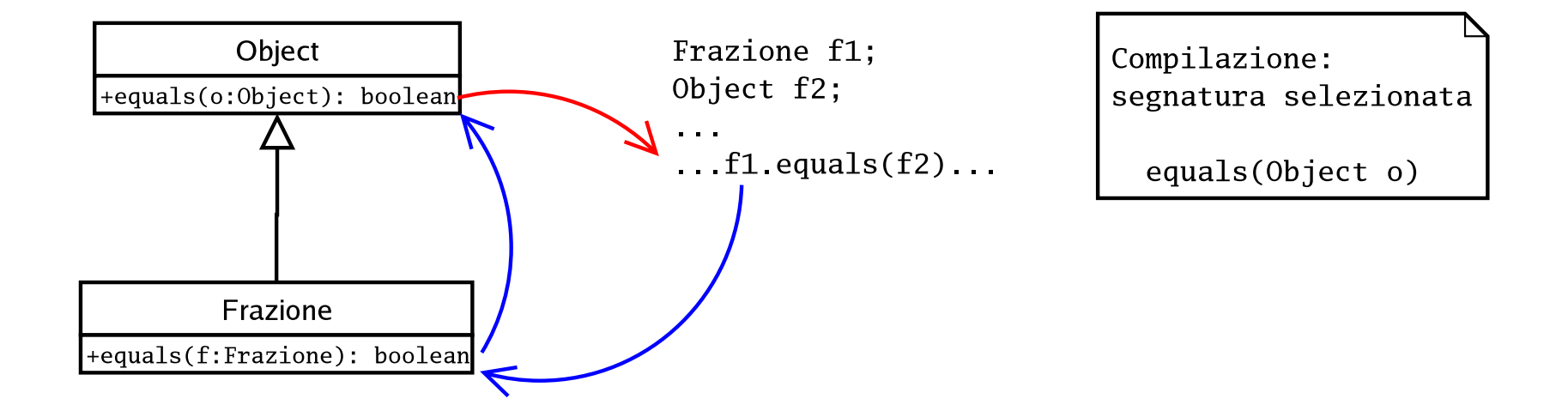

Se vogliamo che anche in questo caso il comportamento sia corretto dobbiamo sovrascrivere il metodo equals(Object o) nella classe Frazione.

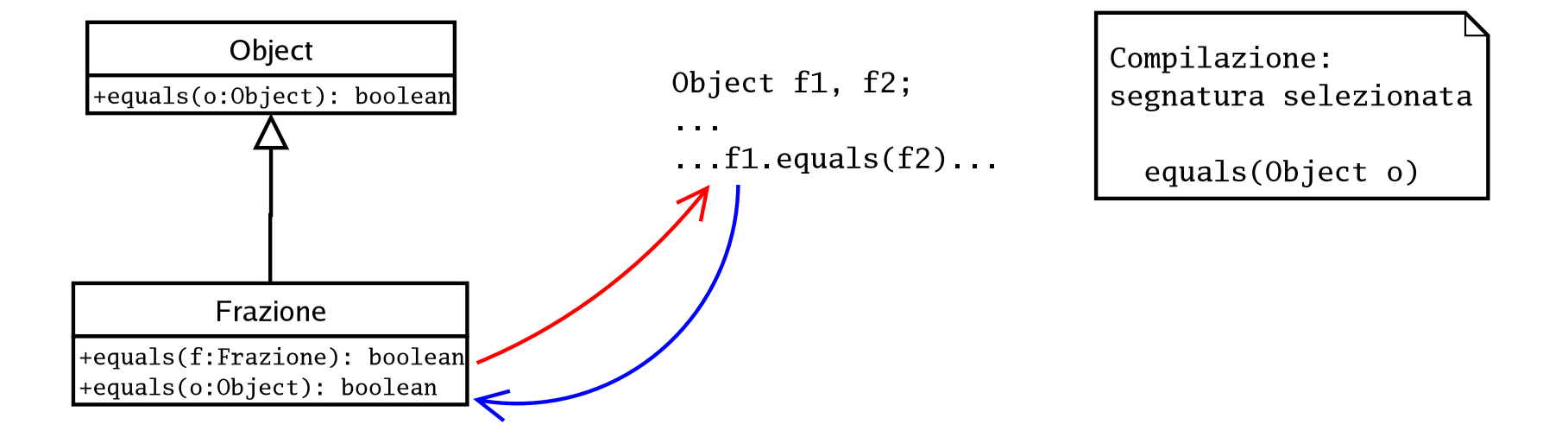

## Esempio: il metodo cerca

```
public static int cerca(Object[] o, Object chiave) {
  boolean trovato = false;
  int i;
  for (i = 0; i < o.length &amp; k !trovato; i++)if (chiave.equals(o[i]))
      trovato = true;
  if (trovato)
    return i - 1;
  else return -1;
  }
```
- In fase di compilazione viene selezionata la segnatura equals(Object o).
- Se vogliamo utilizzarlo su oggetti di tipo Frazione dobbiamo definire un metodo con tale segnatura in Frazione.

#### Classe Frazione

```
public boolean equals(Frazione f) {
  return this.num == f.num && this.den == f.den;
}
```

```
public boolean equals(Object o) {
  if (o instanceof Frazione) {
    Frazione altra = (Frazione) o;
    return this.equals(altra);
  } else
    return false;
}
```